# G Suite czyli Google dla Szkół i Uczelni

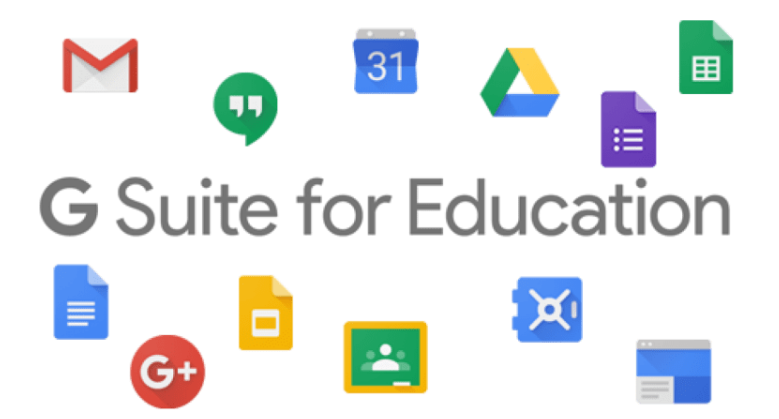

# **Nasza szkoła posiada możliwość korzystania z usługi G Suite dla Szkół i Uczelni.**

**[G Suite](https://www.google.com/intl/pl_ALL/edu/products/productivity-tools/?_ga=1.41288354.1080593976.1480793674#how-to)** (dawniej Google Apps dla Szkół) to zintegrowane narzędzia od Google, dzięki nim zdecydowanie prostsza i wygodniejsza jest praca w sieci (te usługi to np. poczta, dokumenty, arkusze, formularze, prezentacje, kalendarze, witryny, nielimitowany dysk, oraz aplikacja Classroom). Classroom łączy wszystkie wymienione powyżej narzędzia i pozwala całkowicie odmienić sposób współpracy między uczniami, a nauczycielami. Dzięki tej usłudze mamy możliwość przenieść nasze szkolne działania online.

### **Regulamin korzystania z kont w usłudze Google Suite for Education przez uczniów:**

#### **Usługi podstawowe G Suite dla Szkół i Uczelni uruchomione w szkole to:**

- **Gmail** to internetowa usługa poczty e-mail, która umożliwia organizacjom stosowanie rozwiązań Google do obsługi systemów pocztowych. Usługa ta pozwala na uzyskiwanie dostępu do skrzynki odbiorczej użytkownika w obsługiwanej przeglądarce internetowej, czytanie poczty, tworzenie wiadomości, odpowiadanie na nie i przekazywanie ich dalej, a także przeszukiwanie wiadomości oraz zarządzanie nimi za pomocą etykiet. Zapewnia filtrowanie pod kątem spamu i wirusów oraz umożliwia administratorom tworzenie reguł obsługi wiadomości zawierających określone treści i załączone pliki lub kierowanie wiadomości do innych serwerów poczty. Reguły można konfigurować według grup lub klientów (dla wszystkich domen).
- **Kalendarz Google** to internetowa usługa do zarządzania osobistymi/organizacyjnymi i zespołowymi kalendarzami. Oferuje ona użytkownikom interfejs umożliwiający przeglądanie kalendarzy, planowanie spotkań z innymi użytkownikami, sprawdzanie informacji o dostępności innych użytkowników oraz planowanie użycia pomieszczeń i zasobów.
- **Kontakty Google** to usługa internetowa, która pozwala Użytkownikom na importowanie, przechowywanie i wyświetlanie informacji kontaktowych, a także tworzenie osobistych grup kontaktów, dzięki którym można wysyłać e-maile do wielu osób naraz.
- **Dokumenty Google** czyli m.in.: *arkusze, dokumenty, prezentacje i formularze* to usługi internetowe, które umożliwiają użytkownikom tworzenie, edytowanie, udostępnianie, wspólne opracowywanie, rysowanie i eksportowanie dokumentów, arkuszy kalkulacyjnych, prezentacji i formularzy oraz dodawanie do nich treści.
- **Dysk Google** udostępnia internetowe narzędzia, które umożliwiają użytkownikom końcowym przechowywanie,
- przesyłanie i udostępnianie plików oraz wyświetlanie filmów.
- **Google Hangouts and Meet** to usługi internetowe, które umożliwiają użytkownikom komunikację w czasie rzeczywistym. Umożliwiają indywidualne oraz grupowe rozmowy głosowe i wideo, a także rozmowy tekstowe na czacie. Dzięki Hangouts Meet można organizować spotkania wideo z większą liczbą uczestników (np. szkolenia).
- **Google Keep** to usługa internetowa umożliwiająca Użytkownikom tworzenie, edytowanie, udostępnianie i wspólne opracowywanie notatek, list i rysunków.
- **Witryny Google** umożliwiają Użytkownikom tworzenie stron internetowych w domenie G Suite Basic i publikowanie ich wewnątrz firmy lub poza nią. Użytkownicy mogą tworzyć witryny za pomocą narzędzia internetowego, a następnie udostępniać je grupie innych użytkowników, całej firmie albo wszystkim użytkownikom Internetu. Właściciel witryny decyduje, kto może ją edytować, a kto wyświetlać.
- **Usługi Google** są również poszerzane o wiele innych usług i aplikacji, które można wykorzystywać w miarę potrzeb. Funkcje administracyjne umożliwiają administratorom G Suite tworzenie kont użytkowników i urządzeń w domenie oraz zarządzanie nimi, a także zarządzanie ustawieniami usług Google.

Funkcje wyszukiwania i analizy umożliwiają zaawansowane wyszukiwanie i pobieranie danych we wszystkich usługach, a także automatycznie kategoryzują treści, by użytkownicy mogli z nich korzystać w aktywnych usługach.

#### **Usługi podstawowe w tej wersji G Suite obejmują też usługę Classroom i Synchronizację Chrome.**

- **Classroom** to usługa internetowa, dzięki której użytkownicy mogą tworzyć grupy powiązane z konkretnymi zajęciami i w nich uczestniczyć. Za pomocą Classroom uczniowie mogą wyświetlać i przesyłać zadania oraz otrzymywać oceny od nauczycieli.
- **Synchronizacja Chrome** to funkcja umożliwiająca użytkownikom synchronizowanie zakładek, historii, haseł i innych ustawień na wszystkich urządzeniach, na których są zalogowani w Chrome.
- **Google Suite for Education** tak jak każdy internetowy pakiet narzędzi dla instytucji edukacyjnych wymaga od szkół uzyskania zgody rodziców na korzystanie z [usług dodatkowych,](https://support.google.com/a/answer/6356441) które mają być dostępne dla niepełnoletnich uczniów.

## **Zasoby dla szkół i rodziców:**

- [Strona na temat zaufania w Google for Education](https://www.google.com/edu/trust/) zawiera odpowiedzi na wiele z najczęstszych pytań związanych z prywatnością i bezpieczeństwem.
- W [informacjach na temat ochrony prywatności w G Suite for Education](https://www.google.com/work/apps/terms/education_privacy.html) opisany został sposób gromadzenia i używania danych przez usługi Google w przypadku kont G Suite for Education.
- W Centrum pomocy opublikowane zostały informacje o [zobowiązaniach prawnych wprowadzonych przez Google](https://support.google.com/a/answer/6356441)  w [związku z podstawowymi i dodatkowymi usługami G](https://support.google.com/a/answer/6356441) Suite for Education.
- [Polityka prywatności G Suite for Education](https://www.google.com/work/apps/terms/education_privacy.html) opisuje, w jaki sposób produkty i usługi Google zbierają i wykorzystują informacje używane z kontami G Suite for Education.
- Informacje o [prawnych zobowiązaniach Google w G Suite for Education Core i Usługach dodatkowych](https://support.google.com/a/answer/6356441) są dostępne w Centrum pomocy.
- Informacje na temat działania produktów Google w celu ochrony prywatności można znaleźć w naszym [przewodniku](https://www.google.com/intl/en/policies/technologies/product-privacy/)  [dotyczącym prywatności produktów](https://www.google.com/intl/en/policies/technologies/product-privacy/) oraz na [stronie privacy.google.com.](https://privacy.google.com/) Pamiętaj, że Google nie używa żadnych informacji osobistych użytkownika (ani żadnych informacji powiązanych z kontem G Suite for Education), aby kierować reklamy dla użytkowników G Suite dla Szkół i Uczelni w szkołach podstawowych i średnich (K-12), oraz wszelkich stwierdzeń dotyczących reklam w tych szkołach. Strony są zastępowane przez to ograniczenie z naszej [Polityki prywatności.](https://gsuite.google.com/terms/education_privacy.html)
- Informacje na temat zgodności Google z międzynarodowymi zobowiązaniami prawnymi dotyczącymi ochrony danych można znaleźć w [poprawce do przetwarzania danych w G Suite i / lub Umowie dotyczącej dodatkowego produktu,](https://gsuite.google.com/terms/dpa_terms.html) w której opisano szeroko zakrojone środki bezpieczeństwa danych uzgodnione przez Google i jego klientów.
- Odpowiedzi na wiele najpopularniejszych pytań dotyczących prywatności i bezpieczeństwa są dostępne na stronie [Google for Education Trust.](https://www.google.com/edu/trust/)
- Rodzice mogą odwiedzić witrynę [myaccount.google.com](https://myaccount.google.com/) po zalogowaniu się na konto G Suite for Education swojego dziecka, aby przeglądać i zarządzać danymi osobowymi i ustawieniami konta.